## **UDB - User Database ID**

This Natural profile parameter specifies the DBID to be used for a database access at runtime. This database ID specified with the UDB parameter replaces DBID 0 when Natural objects are executed.

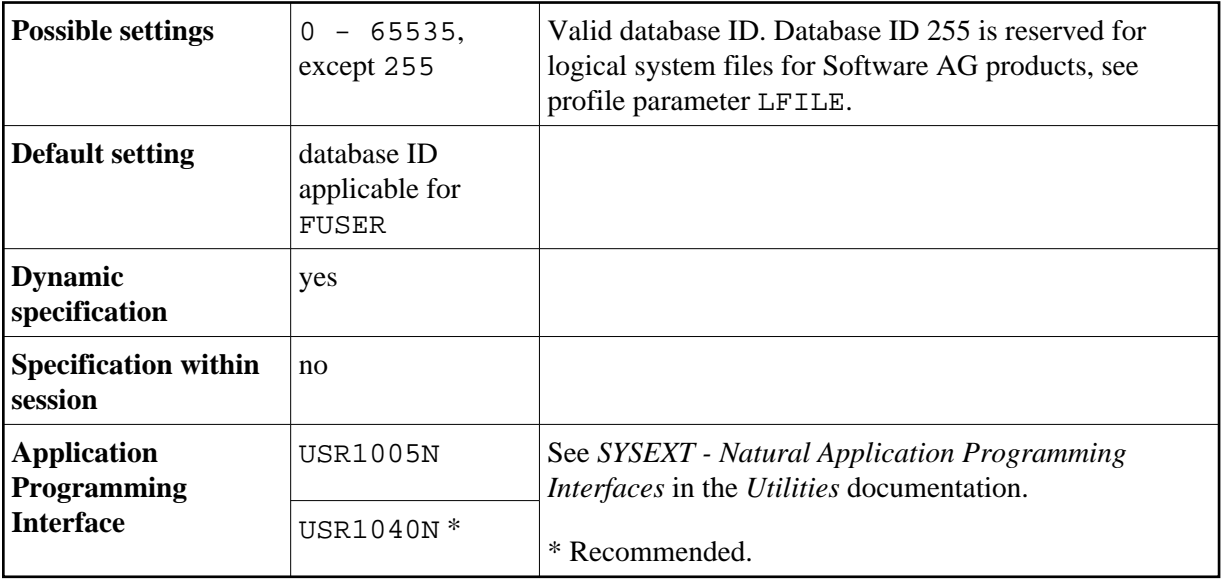

**Notes:**

- 1. The DBID 0 and the databases selected with the UDB parameter must be of the same type (ADA/ADA, SQL/SQL or XML/XML for example).
- 2. If no DBID is specified in the DDM used, the DBID specified with the UDB profile parameter determines which database is accessed. Thus it is possible to have different user environments without multiple FUSER files being required.
- 3. If no DBID is specified in the DDM and the UDB profile parameter is not specified, the DBID that applies to the FUSER system file is used.